<span id="page-0-0"></span>[Balance](#page-5-0)

Balancing

[Balancing](#page-34-0) Methods

[AVL Trees](#page-56-0)

## COMP2521 23T3 Balanced Binary Search Trees

Kevin Luxa cs2521@cse.unsw.edu.au

> balanced trees avl trees

Balancing

[Balancing](#page-34-0) Methods

[AVL Trees](#page-56-0)

# Binary Search Trees

The structure, height, and hence performance of a binary search tree depends on the order of insertion.

#### [Balance](#page-5-0)

Balancing

[Balancing](#page-34-0) Methods

[AVL Trees](#page-56-0)

## Binary Search Trees

The Best Case

### Best case

Items are inserted evenly on the left and right throughout the tree Height of tree will be *O*(log *n*)

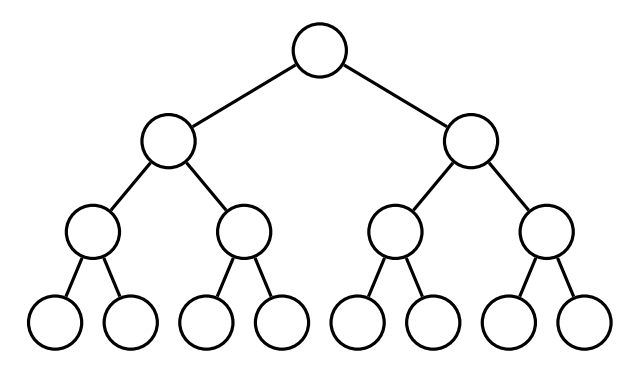

#### [Balance](#page-5-0)

Balancing

[Balancing](#page-34-0) Methods

[AVL Trees](#page-56-0)

# Binary Search Trees

The Worst Case

### Worst case

Items are inserted in ascending or descending order such that tree consists of a single branch Height of tree will be *O*(*n*)

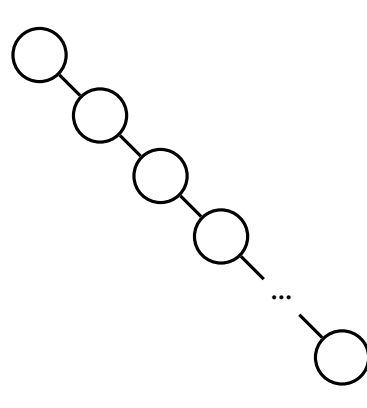

Balancing

[Balancing](#page-34-0) Methods

[AVL Trees](#page-56-0)

# Binary Search Trees

A binary tree of *n* nodes is said to be balanced if it has (close to) minimal height (*O*(log *n*)), and degenerate if it has (close to) maximal height (*O*(*n*)).

We want to build balanced trees.

# Types of Balance

#### <span id="page-5-0"></span>[Balance](#page-5-0)

Balancing

[Balancing](#page-34-0) Methods

[AVL Trees](#page-56-0)

### size balanced a *weight-balanced* or *size-balanced* tree has, for every node,

 $|\text{size}(l) - \text{size}(r)| \leq 1$ 

### height balanced

a *height-balanced* tree has, for every node,  $|\text{HEIGHT}(l) - \text{HEIGHT}(r)| \leq 1$ 

## Balanced or Not? (I)

<span id="page-6-0"></span>[Balance](#page-5-0)

#### [Examples](#page-6-0)

Balancing [Operations](#page-13-0)

[Balancing](#page-34-0) Methods

[AVL Trees](#page-56-0)

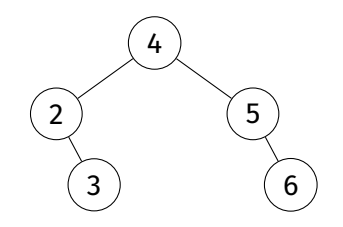

#### [Balance](#page-5-0)

#### [Examples](#page-6-0)

Balancing **[Operations](#page-13-0)** 

[Balancing](#page-34-0) Methods

[AVL Trees](#page-56-0)

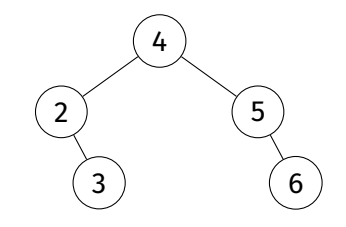

$$
SIZE (\tau_4) = 5
$$
  
\n
$$
SIZE (\tau_2) = 2
$$
  
\n
$$
SIZE (\tau_5) = 2
$$
  
\n
$$
SIZE (\tau_3) = 1
$$
  
\n
$$
SIZE (\tau_6) = 1
$$
  
\n
$$
SIZE (\tau_{\varnothing}) = 0
$$
  
\n
$$
SIZE BALANCED
$$

HEIGHT  $(\tau_4) = 2$ HEIGHT  $(\tau_2) = 1$ HEIGHT  $(\tau_5) = 1$ HEIGHT  $(\tau_3) = 0$ HEIGHT  $(\tau_6) = 0$ HEIGHT  $(\tau_{\emptyset}) = -1$ height balanced

(I)

Balanced or Not?

#### [Balance](#page-5-0)

#### [Examples](#page-6-0)

Balancing [Operations](#page-13-0)

[Balancing](#page-34-0) Methods

[AVL Trees](#page-56-0)

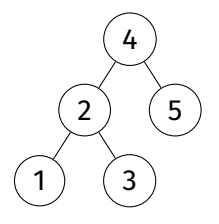

## Balanced or Not? (II)

#### [Balance](#page-5-0)

#### [Examples](#page-6-0)

Balancing **[Operations](#page-13-0)** 

[Balancing](#page-34-0) Methods

[AVL Trees](#page-56-0)

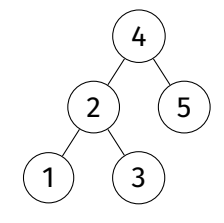

$$
SIZE (\tau_4) = 5
$$
  
\n
$$
SIZE (\tau_2) = 3
$$
  
\n
$$
SIZE (\tau_5) = 1
$$
  
\n
$$
SIZE (\tau_1) = 1
$$
  
\n
$$
SIZE (\tau_3) = 1
$$
  
\n
$$
|SIZE (\tau_2) - SIZE (\tau_5)| = 2
$$
  
\n
$$
NOT SIZE BALANCED
$$

HEIGHT  $(\tau_4) = 2$ HEIGHT  $(\tau_2) = 1$ HEIGHT  $(\tau_5) = 0$ HEIGHT  $(\tau_1) = 0$ HEIGHT  $(\tau_3) = 0$  $|\text{HEIGHT}(\tau_2) - \text{HEIGHT}(\tau_5)| = 1$ height balanced

Balanced or Not? (II)

#### [Balance](#page-5-0)

#### [Examples](#page-6-0)

Balancing [Operations](#page-13-0)

[Balancing](#page-34-0) Methods

[AVL Trees](#page-56-0)

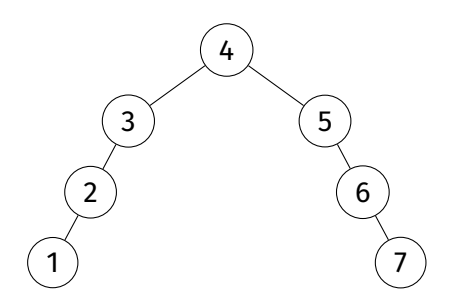

## Balanced or Not? (III)

#### [Balance](#page-5-0)

#### [Examples](#page-6-0)

Balancing **[Operations](#page-13-0)** 

[Balancing](#page-34-0) Methods

[AVL Trees](#page-56-0)

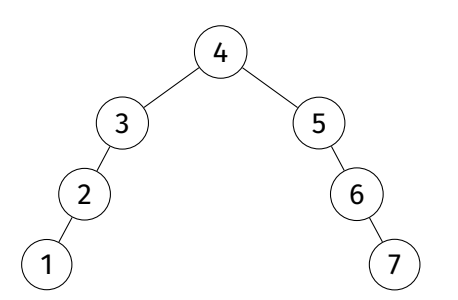

Let's look at  $\tau_3$ .  $size(\tau_2)=2$  $size(\tau_{\emptyset})=0$  $|2 - 0 = 2| > 1$ not size balanced

Let's look at  $\tau_5$ . HEIGHT  $(\tau_{\emptyset}) = -1$ HEIGHT  $(\tau_6)=1$  $|-1 - 1| = 2 > 1$ not height balanced

### Balanced or Not? (III)

[Balance](#page-5-0)

#### [Examples](#page-6-0)

Balancing [Operations](#page-13-0)

[Balancing](#page-34-0) Methods

[AVL Trees](#page-56-0)

### Challenge:

### Prove that every size-balanced tree is height-balanced.

# Balancing Operations

#### [Balance](#page-5-0)

#### Balancing **[Operations](#page-13-0)**

<span id="page-13-0"></span>[COMP2521](#page-0-0) 23T3

[Rotations](#page-14-0)

[Balancing](#page-34-0) **Methods** 

[AVL Trees](#page-56-0)

### Rotation

- Left rotation
	- Move right child to root, rearrange links to retain order
- Right rotation
	- Move left child to root, rearrange links to retain order

### Partition

• Rearrange tree around a specified node by rotating it up to the root

Rotations

<span id="page-14-0"></span>[Balance](#page-5-0)

Balancing

[Rotations](#page-14-0)

[Balancing](#page-34-0) **Methods** 

[AVL Trees](#page-56-0)

left rotation and right rotation: a pair of operations that change the balance of a tree

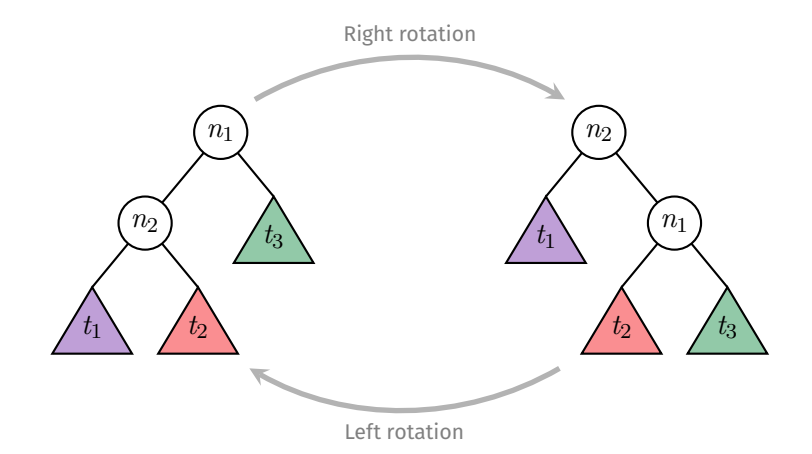

## Rotations

[Balance](#page-5-0)

Balancing

[Rotations](#page-14-0)

[Balancing](#page-34-0) **Methods** 

[AVL Trees](#page-56-0)

### Rotations maintain the order of a search tree:

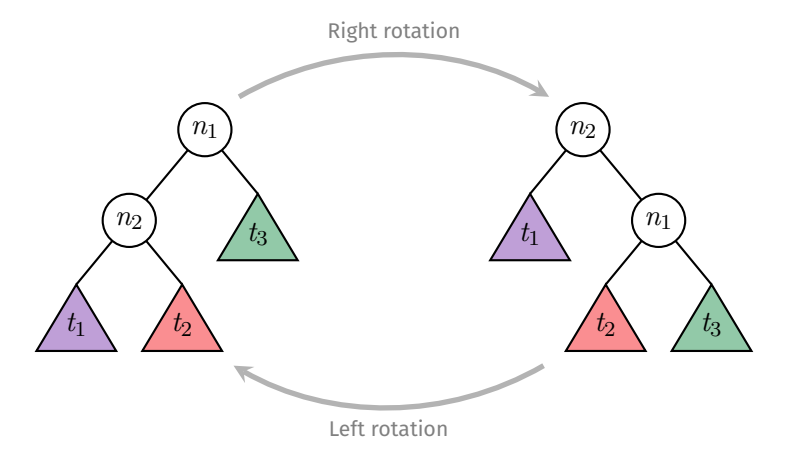

(all values in  $t_1$ )  $< n_2 <$  (all values in  $t_2$ )  $< n_1 <$  (all values in  $t_3$ )

# Rotations

#### [Balance](#page-5-0)

Balancing

[Rotations](#page-14-0)

[Balancing](#page-34-0) **Methods** 

[AVL Trees](#page-56-0)

## Method for right rotation:

- before the rotation:  $n_1$  is original root,  $n_2$  is left child of root
- $n_1$ 's left subtree is now what was  $n_2$ 's right subtree
- $n_2$ 's right child is now  $n_1$
- $\bullet$   $n_2$  is now the new root
- everything else is unchanged

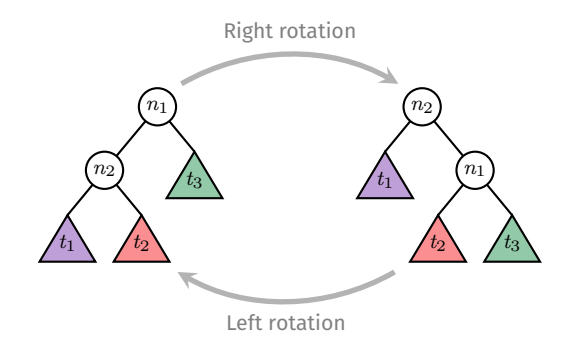

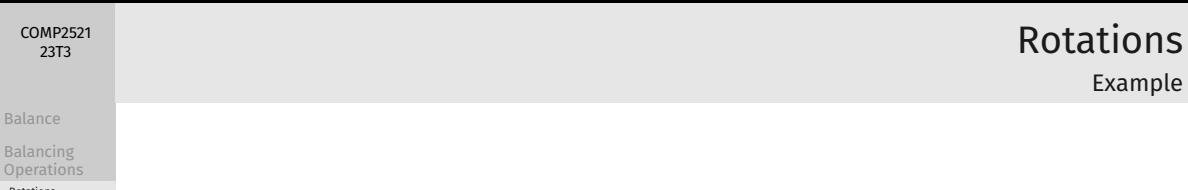

Rotate right at 5

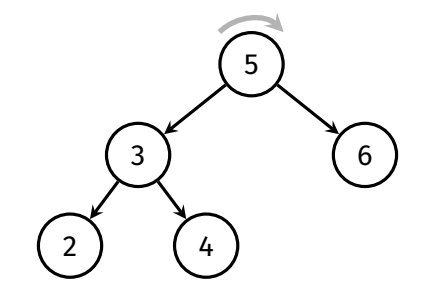

[Balance](#page-5-0)

[Rotations](#page-14-0) [Partition](#page-25-0) [Balancing](#page-34-0) **Methods** [AVL Trees](#page-56-0)

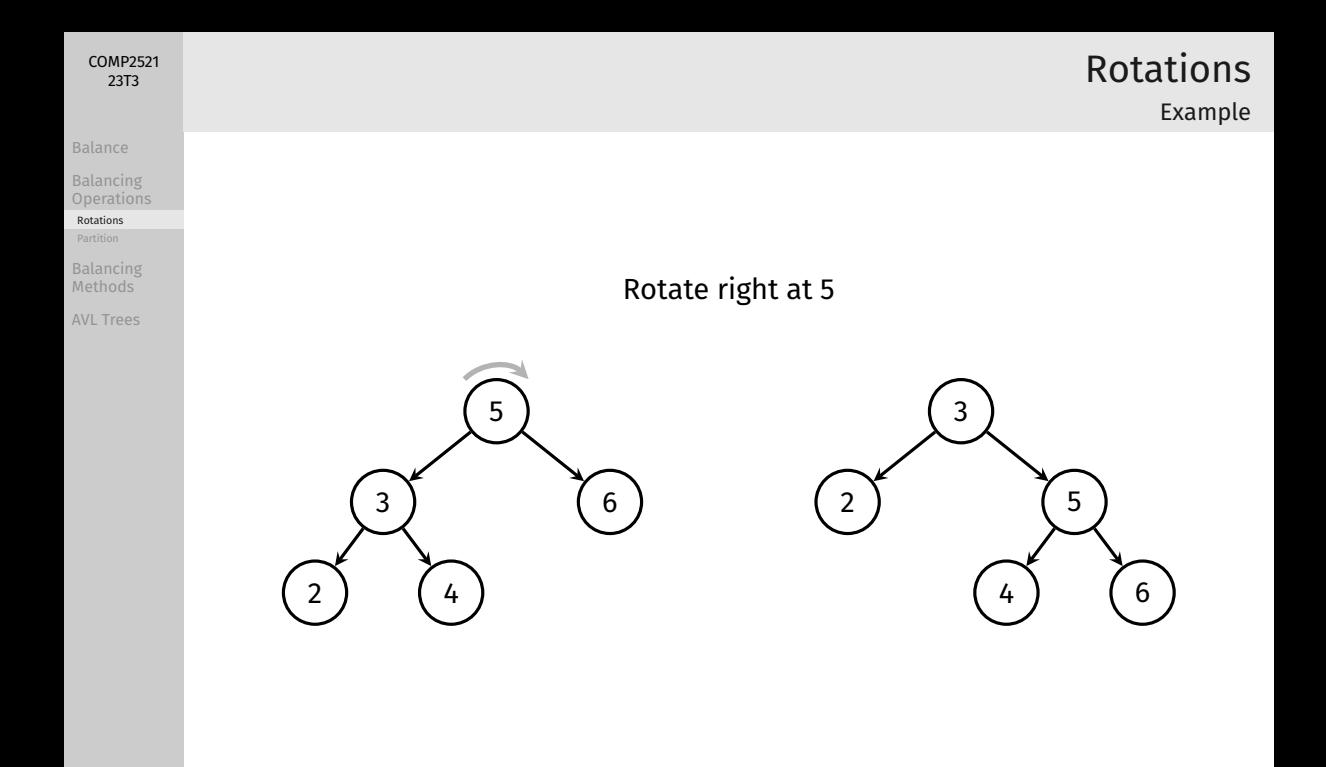

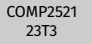

# Rotations

Example

[Balance](#page-5-0)

Balancing **[Operations](#page-13-0)** 

[Rotations](#page-14-0)

[Balancing](#page-34-0) **Methods** 

[AVL Trees](#page-56-0)

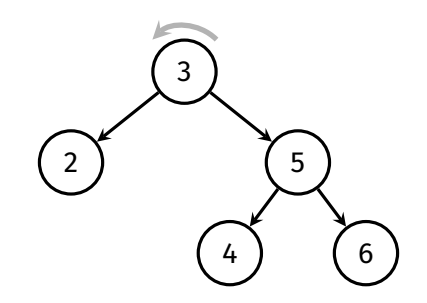

Rotate left at 3

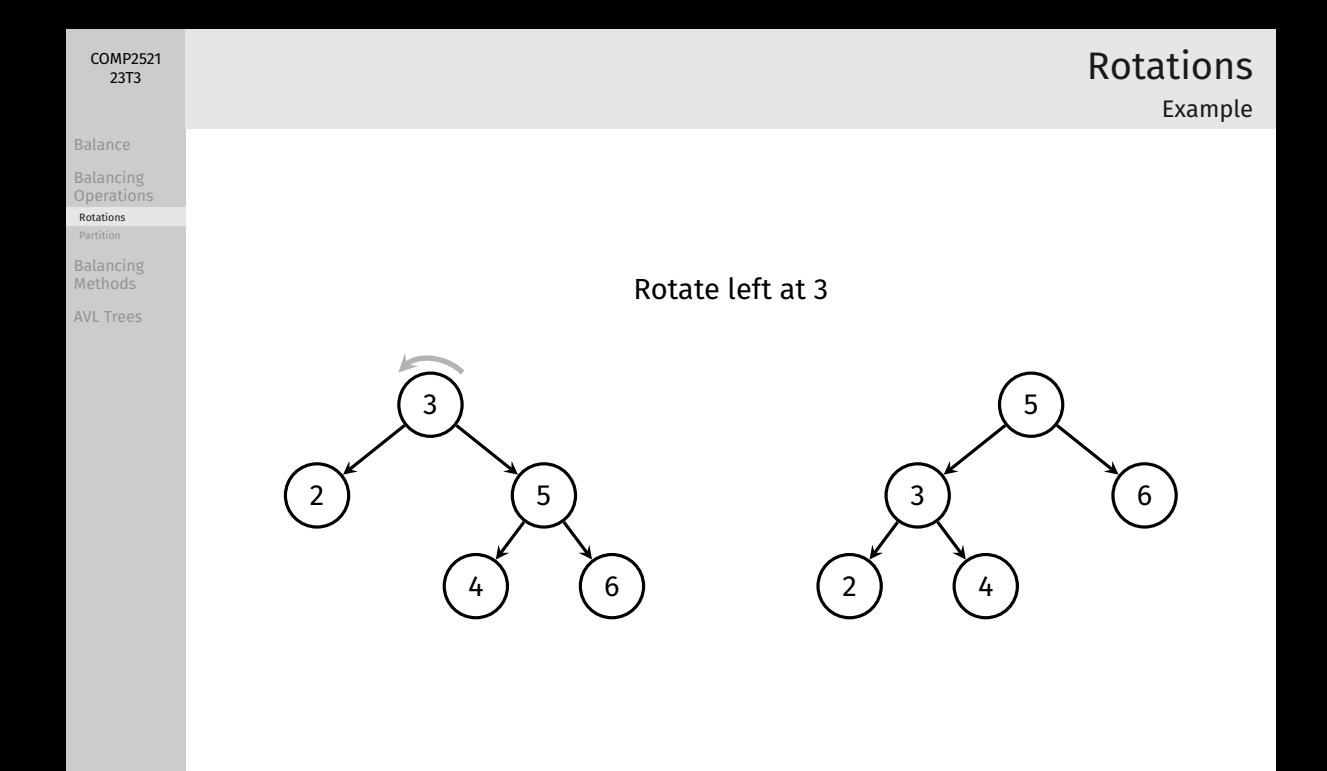

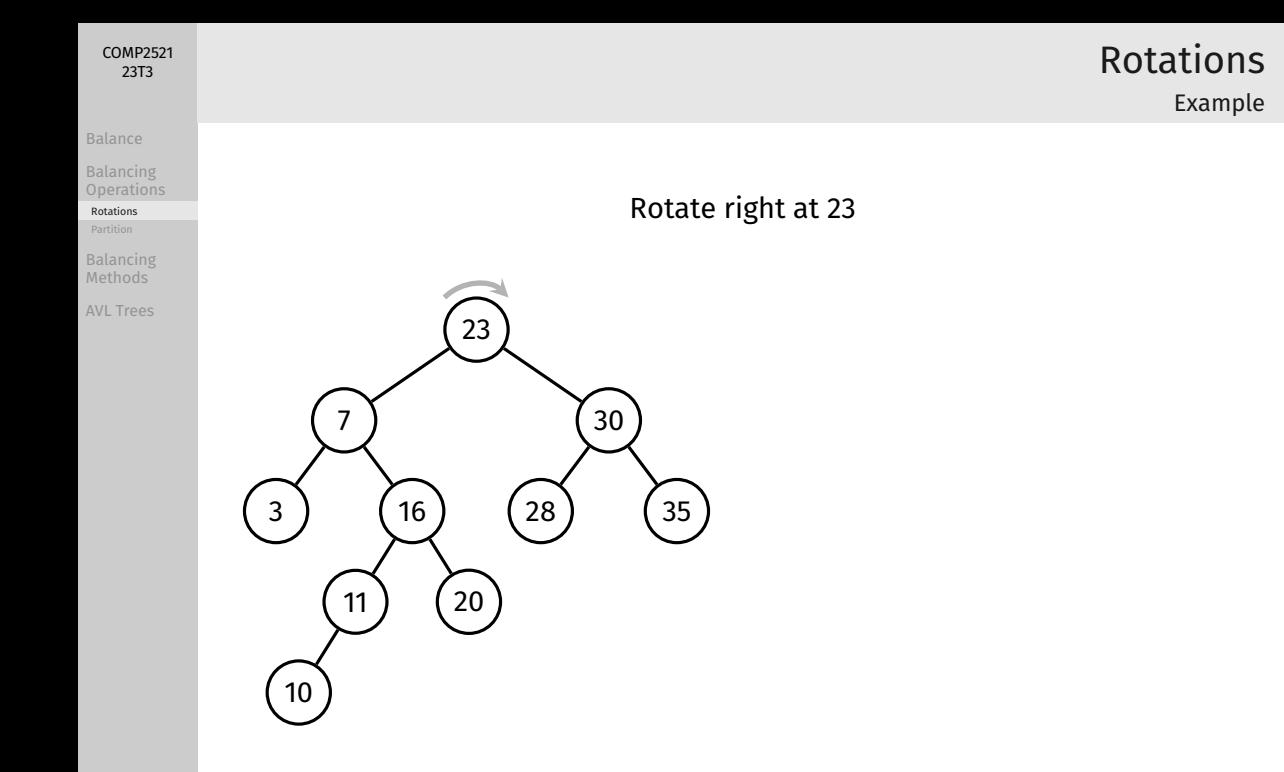

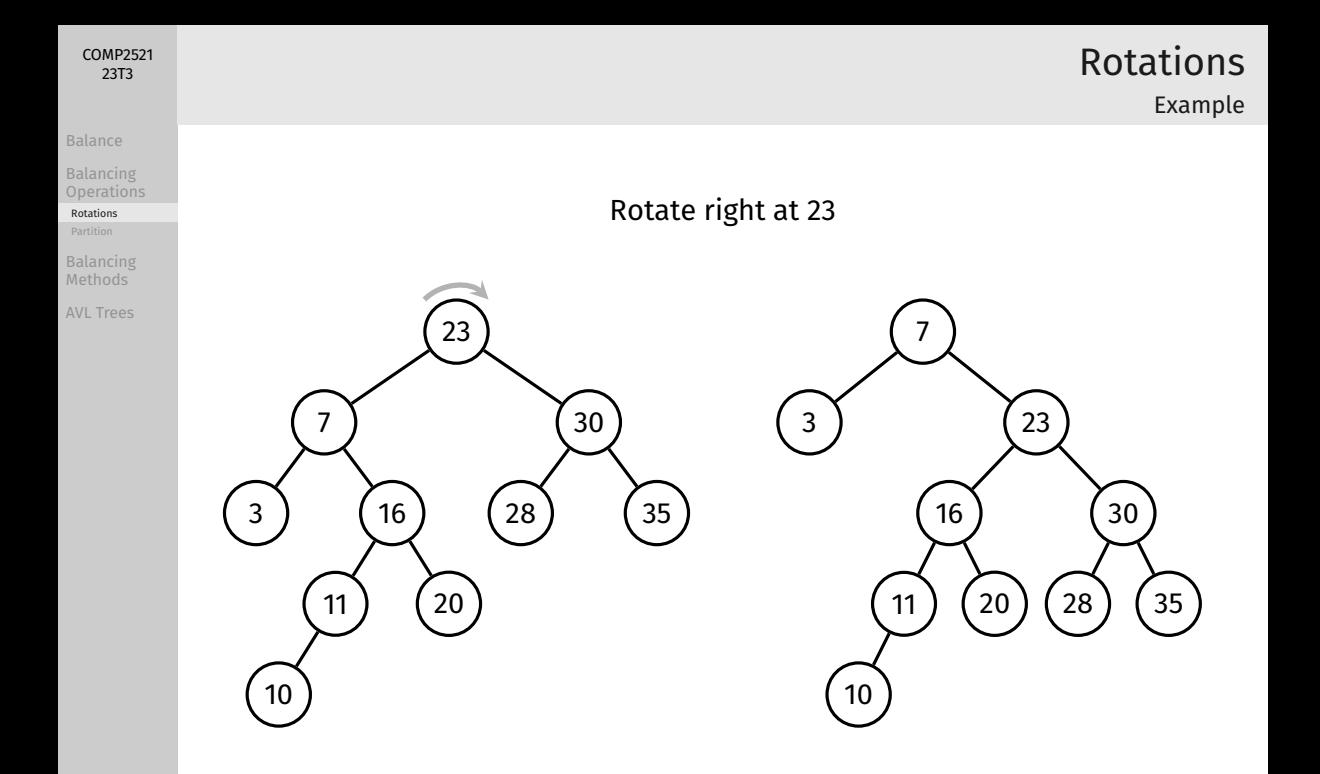

[Balance](#page-5-0)

Balancing

[Rotations](#page-14-0)

[Balancing](#page-34-0) Methods

[AVL Trees](#page-56-0)

```
struct node *rotateRight(struct node *root) {
   if (root == NULL || root->left == NULL) return root;
    struct node *newRoot = root->left;
    root->left = newRoot->right;
    newRoot->right = root;
    return newRoot;
```

```
}
```

```
struct node *rotateLeft(struct node *root) {
    if (root == NULL || root->right == NULL) return root;
    struct node *newRoot = root->right;
    root->right = newRoot->left;
   newRoot->left = root;
    return newRoot;
}
```
#### [Balance](#page-5-0)

Balancing

[Rotations](#page-14-0)

[Balancing](#page-34-0) **Methods** 

[AVL Trees](#page-56-0)

### Analysis:

- Rotation is cheap  $O(1)$
- Rotation requires simple, localised pointer re-arrangements

Sometimes, rotation is applied along one branch, from leaf to root

• Cost of this is *O*(*h*) where *h* is the height of the tree

# Rotations

Analysis

Partition

### partition(tree, i)

Rearrange the tree so that the element with index *i* becomes the root

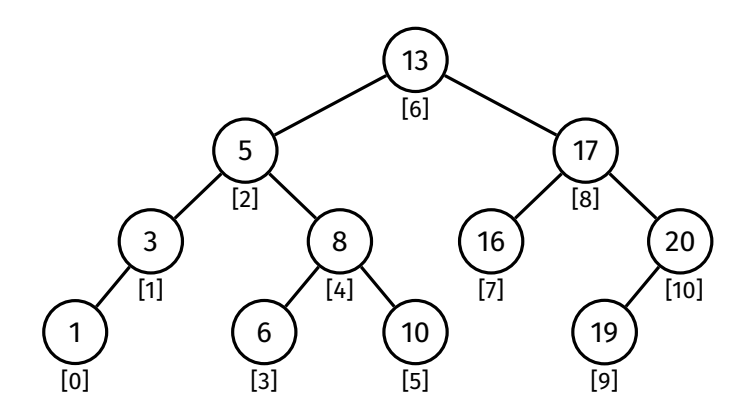

<span id="page-25-0"></span>[Balance](#page-5-0) Balancing

[Partition](#page-25-0)

[Balancing](#page-34-0) **Methods** 

[AVL Trees](#page-56-0)

#### [Balance](#page-5-0)

Balancing

#### [Partition](#page-25-0)

[Balancing](#page-34-0) Methods

[AVL Trees](#page-56-0)

### Method:

- Find element with index *i*
- Perform rotations to lift it to the root
	- If it is the left child of its parent, perform right rotation at its parent

Partition

- If it is the right child of its parent, perform left rotation at its parent
- Repeat until it is at the root of the tree

## Partition Example

[Balance](#page-5-0)

Balancing **[Operations](#page-13-0)** 

[Partition](#page-25-0)

[Balancing](#page-34-0) **Methods** 

[AVL Trees](#page-56-0)

Partition this tree around index 3:

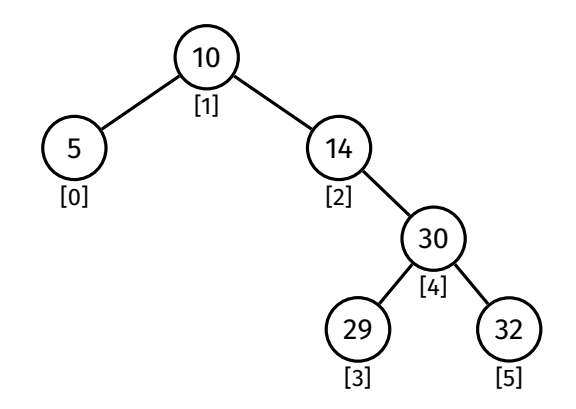

## Partition Example

[Balance](#page-5-0)

Balancing **[Operations](#page-13-0)** 

[Partition](#page-25-0)

[Balancing](#page-34-0) **Methods** 

[AVL Trees](#page-56-0)

### Partition this tree around index 3:

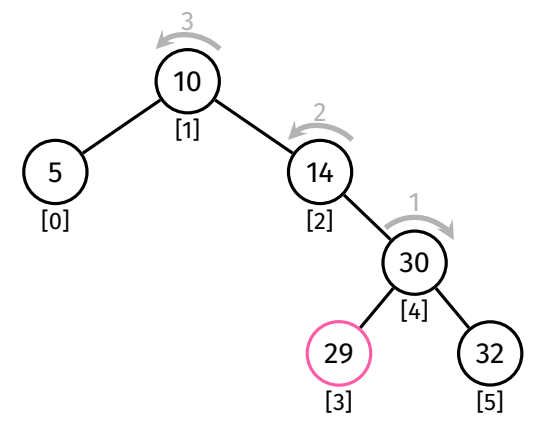

## Partition Example

[Balance](#page-5-0)

Balancing **[Operations](#page-13-0)** 

[Partition](#page-25-0)

[Balancing](#page-34-0) **Methods** 

[AVL Trees](#page-56-0)

After right rotation at 30:

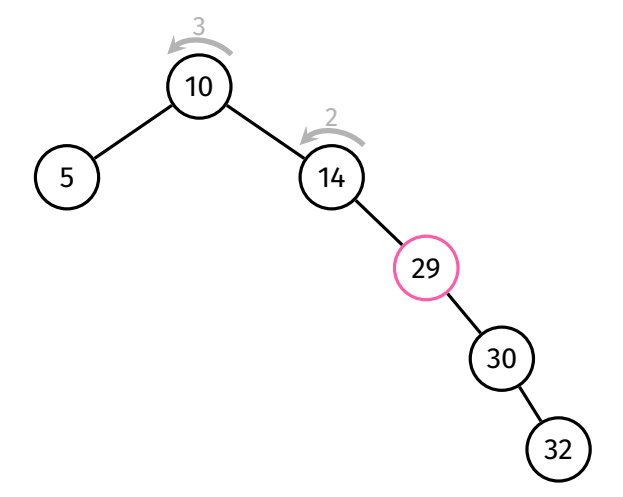

## Partition Example

[Balance](#page-5-0)

Balancing **[Operations](#page-13-0)** 

[Partition](#page-25-0)

[Balancing](#page-34-0) **Methods** 

[AVL Trees](#page-56-0)

### After left rotation at 14:

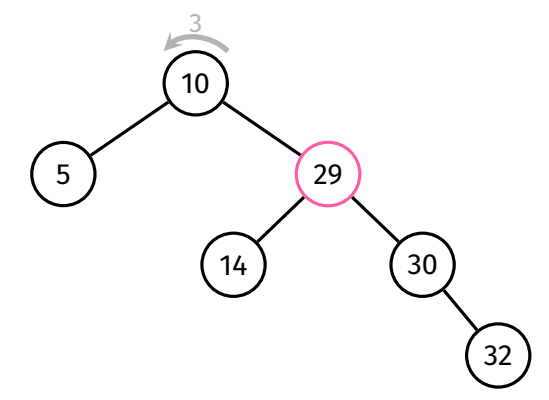

#### [Balance](#page-5-0)

Balancing **[Operations](#page-13-0)** 

#### [Partition](#page-25-0)

[Balancing](#page-34-0) **Methods** 

[AVL Trees](#page-56-0)

## Partition Example

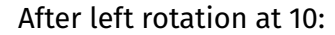

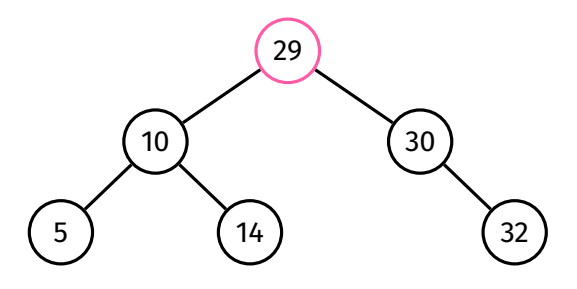

#### [Balance](#page-5-0)

Balancing

#### [Partition](#page-25-0)

[Balancing](#page-34-0) **Methods** 

[AVL Trees](#page-56-0)

```
partition(t, i):
    Inputs: tree t, index i
    Output: tree with i-th item moved to root
   m = size(t-)leftif i < m:
        t->left = partition(t->left, i)
        t = rotateRight(t)
    else if i > m:
        t->right = partition(t->right, i - m - 1)
        t = rotateLeft(t)
```
Partition Pseudocode

**return** *t*

# Partition

Analysis

[Balance](#page-5-0)

[COMP2521](#page-0-0) 23T3

Balancing

[Partition](#page-25-0)

[Balancing](#page-34-0) **Methods** 

[AVL Trees](#page-56-0)

Analysis:

- size() operation is expensive
	- needs to traverse whole subtree
- $\bullet\,$  can cause partition to be  $\mathit{O}(n^2)$  in the worst case
- to improve efficiency, can change node structure so that each node stores the size of its subtree in the node itself
	- however, this will require extra work in other functions to maintain

```
struct node {
    int item;
    int size;
    struct node *left;
    struct node *right;
};
```
<span id="page-34-0"></span>[Balance](#page-5-0)

Balancing [Operations](#page-13-0)

#### [Balancing](#page-34-0) Methods

[Global Rebalancing](#page-35-0)

[AVL Trees](#page-56-0)

- Global Rebalancing
- Root Insertion
- Randomised Insertion

# Balancing Methods

<span id="page-35-0"></span>Balancing

[Balancing](#page-34-0) Methods

#### [Global Rebalancing](#page-35-0)

[AVL Trees](#page-56-0)

# Global Rebalancing

### **Idea:**

Completely rebalance whole tree so it is size-balanced

### **Method:**

Lift the median node to the root by partitioning on size(*t*)/2, then rebalance both subtrees (recursively)
# Global Rebalancing

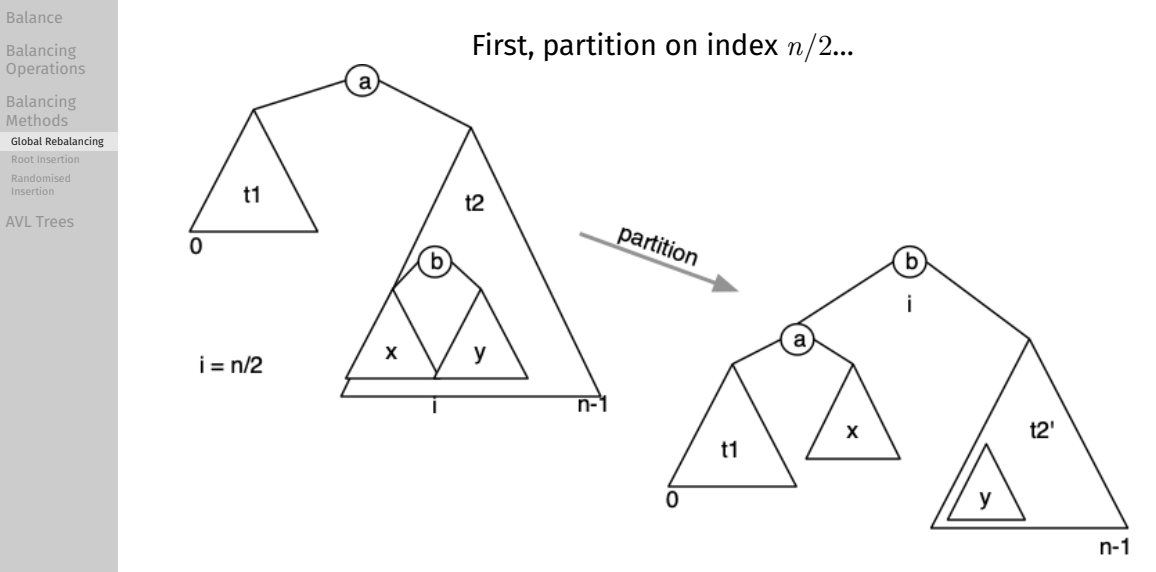

…then rebalance both subtrees

## [Balance](#page-5-0)

Balancing

[Balancing](#page-34-0) Methods

[Global Rebalancing](#page-35-0)

[AVL Trees](#page-56-0)

```
rebalance(t):
    Inputs: tree t
    Output: rebalanced t
    if size(t) < 3:
        return t
    t = partition(t, size(t) / 2)
    t->left = rebalance(t->left)
    t->right = rebalance(t->right)
    return t
```
# Global Rebalancing

Pseudocode

# Global Rebalancing

## [Balance](#page-5-0)

Balancing

[COMP2521](#page-0-0) 23T3

[Balancing](#page-34-0)

#### [Global Rebalancing](#page-35-0)

[AVL Trees](#page-56-0)

## Worst-case time complexity: *O*(*n* log *n*)

- Assume nodes store the size of their subtrees
- First step: partition entire tree on index *n*/2
	- This takes at most *n* recursive calls, *n* rotations ⇒ *n* steps
	- Result is two subtrees of size ≈ *n*/2
- Then partition both subtrees
	- Partitioning these subtrees takes *n*/2 steps each ⇒ *n* steps in total
	- Result is four subtrees of size ≈ *n*/4
- …and so on…
- About  $\log_2 n$  levels of partitioning in total, each requiring  $n$  steps  $\Rightarrow$   $O(n \log n)$

# Global Rebalancing

Problems

## [COMP2521](#page-0-0) 23T3

[Balance](#page-5-0)

Balancing

[Balancing](#page-34-0)

### [Global Rebalancing](#page-35-0)

[AVL Trees](#page-56-0)

## What if we insert more items?

- Options:
	- Rebalance on every insertion
		- Not feasible
	- Rebalance every *k* insertions; what *k* is good?
	- Rebalance when imbalance exceeds threshold.
- It's a tradeoff…
	- We either have more costly insertions
	- Or we have degraded performance for periods of time

# Periodic Rebalancing

## [COMP2521](#page-0-0) 23T3

[Balance](#page-5-0)

Balancing

[Balancing](#page-34-0) Methods

[Global Rebalancing](#page-35-0)

[AVL Trees](#page-56-0)

bstInsert(*t*, *v*): **Inputs:** tree *t*, value *v* **Output:** *t* with *v* inserted

 $t =$ **insertAtLeaf(** $t, v$ **)** 

```
if size(t) mod k = 0:
    t = rebalance(t)
```
**return** *t*

## [Balance](#page-5-0)

Balancing

[Balancing](#page-34-0) Methods

### [Global Rebalancing](#page-35-0)

[AVL Trees](#page-56-0)

- Good if tree is not modified very often
- Otherwise…
	- Insertion will be slow occasionally due to rebalancing
	- Performance will gradually degrade until next rebalance

# Periodic Rebalancing

Remarks

## [Balance](#page-5-0)

Balancing

[Balancing](#page-34-0)

### [Global Rebalancing](#page-35-0)

[AVL Trees](#page-56-0)

# Global vs Local Rebalancing

## global rebalancing

walks every node, balances its subtree;  $\Rightarrow$  perfectly balanced tree  $-$  at cost.

## local rebalancing

do small, incremental operations to improve the overall balance of the tree … at the cost of imperfect balance

## **Idea:**

<span id="page-43-0"></span>[COMP2521](#page-0-0) 23T3

[Balance](#page-5-0) Balancing [Balancing](#page-34-0)

[Root Insertion](#page-43-0)

[AVL Trees](#page-56-0)

Rotations change the structure of a tree

If we perform some rotations every time we insert, that may restructure the tree randomly enough such that it is more balanced

One systematic way to perform these rotations: Insert new values at the root

[Balance](#page-5-0)

Balancing [Operations](#page-13-0)

[Balancing](#page-34-0) Methods

[Global Rebalancing](#page-35-0)

[Root Insertion](#page-43-0)

[AVL Trees](#page-56-0)

## **Method:**

Insert new value normally (at the leaf) … … and then rotate the new node up to the root.

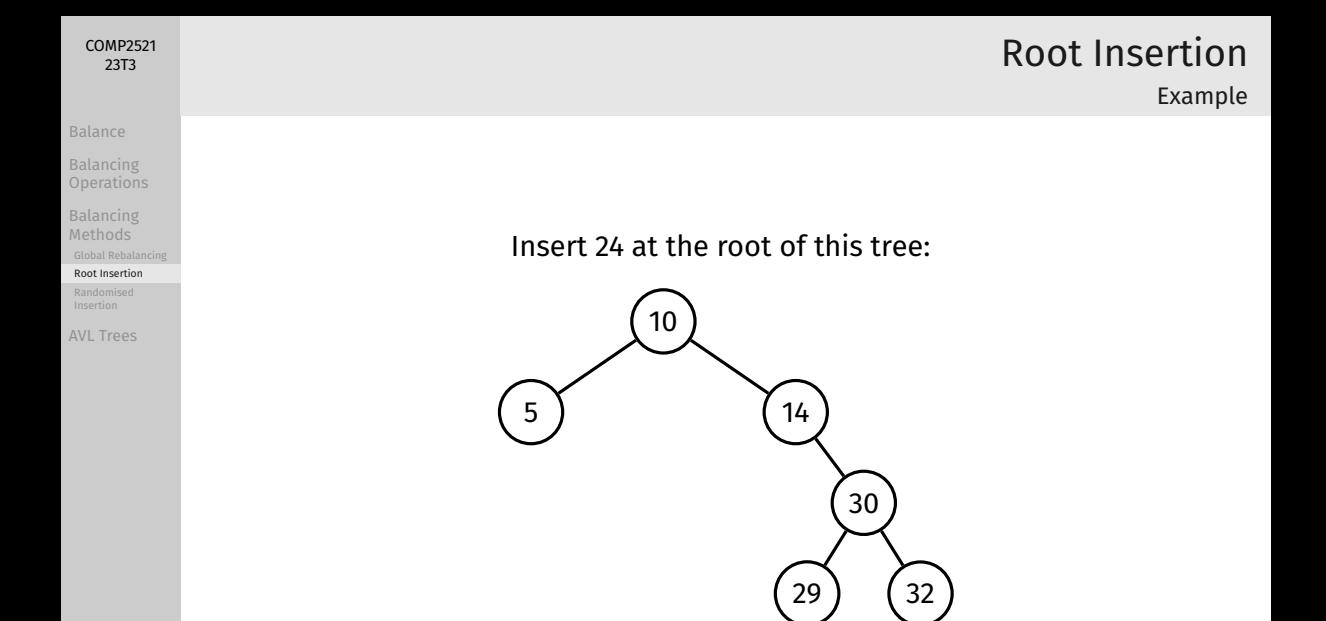

## [Balance](#page-5-0)

Balancing **[Operations](#page-13-0)** 

[Balancing](#page-34-0) Methods

[Root Insertion](#page-43-0)

[AVL Trees](#page-56-0)

# Root Insertion

Example

Insert 24 at the root of this tree:

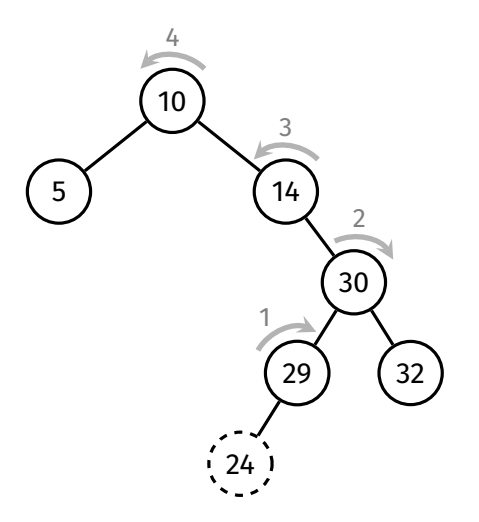

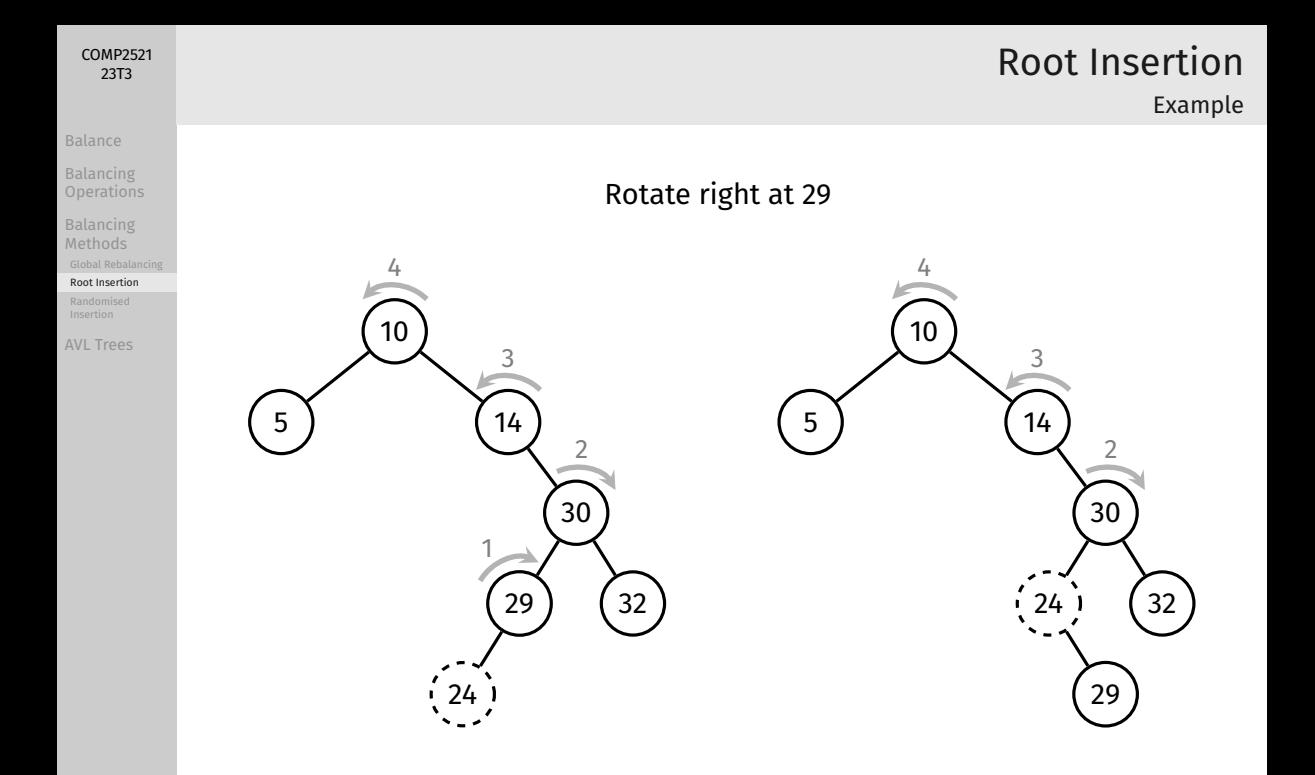

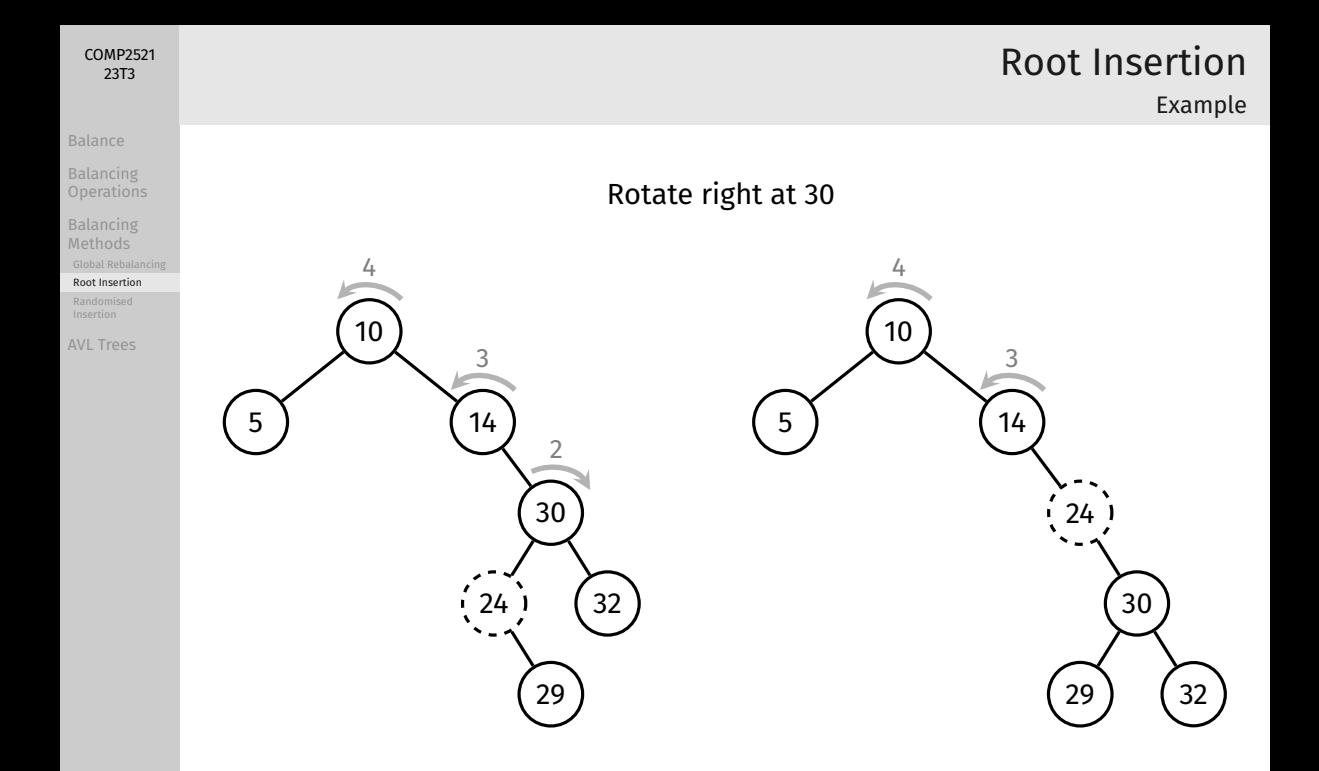

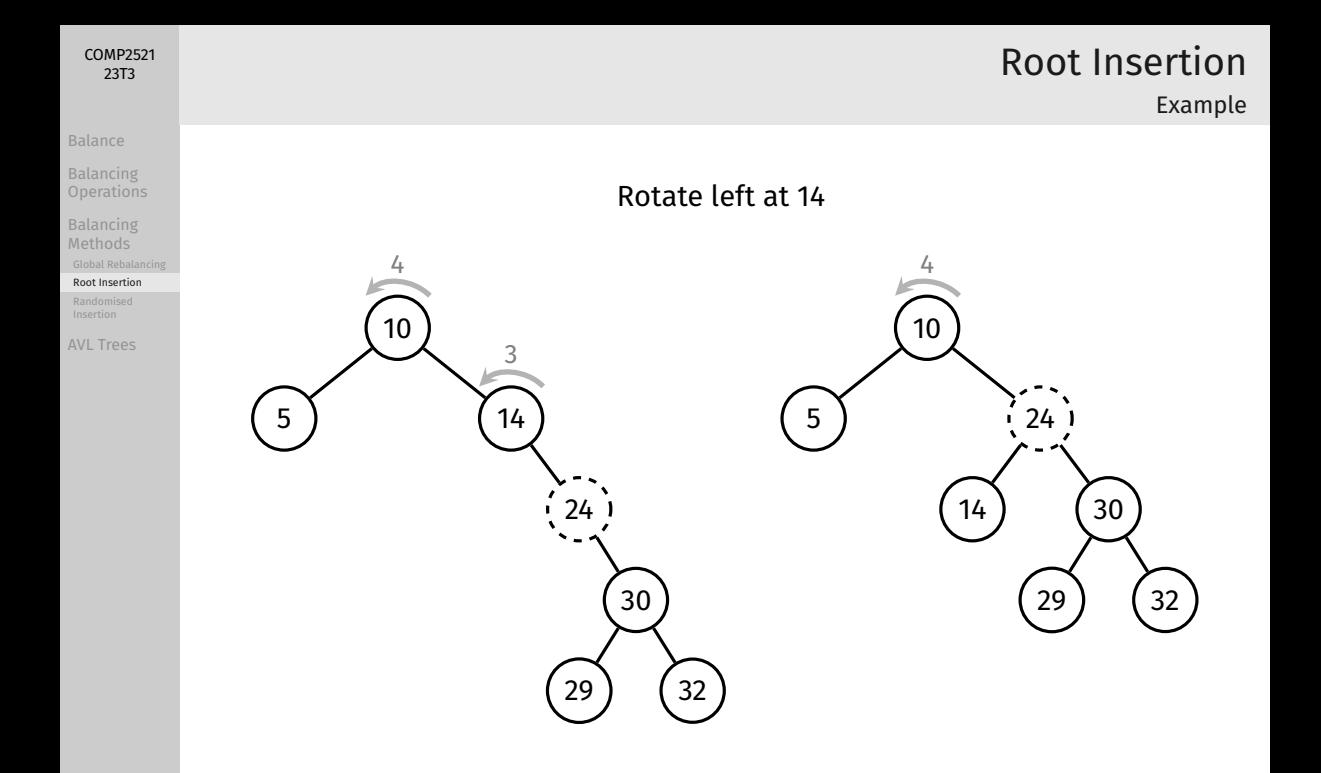

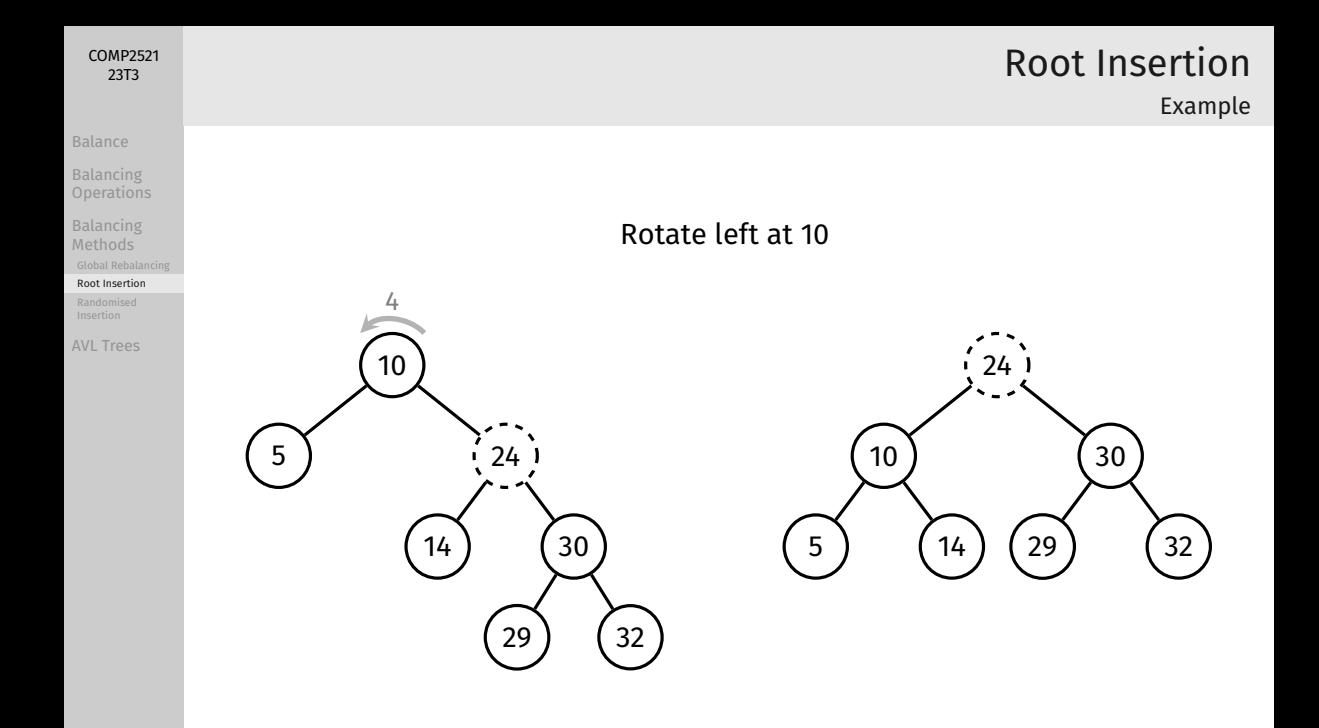

# Root Insertion

Pseudocode

### [Balance](#page-5-0)

Balancing

[COMP2521](#page-0-0) 23T3

[Balancing](#page-34-0)

[Root Insertion](#page-43-0)

[AVL Trees](#page-56-0)

```
insertAtRoot(t, v):
    Inputs: tree t, value v
    Output: t with v inserted at the root
    if t is empty:
        return new node containing v
    else if v < t->item:
        t->left = insertAtRoot(t->left, v)
        t = rotateRight(t)
    else if v > t->item:
        t->right = insertAtRoot(t->right, v)
        t = rotateLeft(t)
```
**return** *t*

# Root Insertion

Analysis

## [Balance](#page-5-0)

Balancing

[COMP2521](#page-0-0) 23T3

[Balancing](#page-34-0)

[Root Insertion](#page-43-0)

[AVL Trees](#page-56-0)

## Analysis:

- Same complexity as normal insertion: *O*(*h*)
	- In reality, cost is doubled, as you need to traverse down and rotate up
- Tree is more likely to be balanced, but no guarantee
- Insert at root ensures recently inserted items are close to the root
	- Useful for applications where recently added items are more likely to be searched
- Major problem: ascending-ordered and descending-ordered data is still a worst case for root insertion

<span id="page-53-0"></span>[Balance](#page-5-0)

Balancing

[Balancing](#page-34-0)

[Global Rebalancing](#page-35-0)

[Randomised](#page-53-0) Insertion

[AVL Trees](#page-56-0)

# Randomised Insertion

BSTs don't have control over insertion order. worst cases  $-$  (partially) ordered data  $-$  are common.

## **Idea:**

Introduce some randomness into insertion algorithm: Randomly choose whether to insert normally or insert at root

# Randomised Insertion

Pseudocode

[COMP2521](#page-0-0) 23T3

```
Balance
```
Balancing

[Balancing](#page-34-0)

[Randomised](#page-53-0) Insertion

[AVL Trees](#page-56-0)

```
insertRandom(t, v):
    Inputs: tree t, value v
    Output: t with v inserted
```
**if** *t* is empty: **return** new node containing *v*

```
// p/q chance of inserting at root
if random() mod q \leq p:
    return insertAtRoot(t, v)
else:
    return insertAtLeaf(t, v)
```
Note: random() is a pseudo-random number generator 30% chance of root insertion  $\Rightarrow$  choose p = 3, q = 10

## [Balance](#page-5-0)

Balancing

[Balancing](#page-34-0) Methods

[Global Rebalancing](#page-35-0)

[Randomised](#page-53-0) Insertion

[AVL Trees](#page-56-0)

# Randomised Insertion

Remarks

## Randomised insertion creates similar results to inserting items in random order.

Tree is more likely to be balanced (but no guarantee)

<span id="page-56-0"></span>[Balance](#page-5-0)

Balancing **[Operations](#page-13-0)** 

[Balancing](#page-34-0) **Methods** 

## [AVL Trees](#page-56-0)

# [Search](#page-91-0) [AVL Trees](#page-56-0)

Balancing

[Balancing](#page-34-0) Methods

## [AVL Trees](#page-56-0)

## Motivation:

• Previous balancing methods are either inefficient, or don't guarantee a balanced tree (*O*(log *n*) height)

AVL Trees

Balancing

[Balancing](#page-34-0) Methods

[AVL Trees](#page-56-0)

## Invented by Georgy Adelson-Velsky and Evgenii Landis (1962)

## Approach:

- Keep tree height-balanced
- Repair balance as soon as imbalance occurs
	- During insertion or deletion
- Repairs are done locally, not by restructuring entire tree

### <span id="page-59-0"></span>[COMP2521](#page-0-0) 23T3

[Balance](#page-5-0)

Balancing

[Balancing](#page-34-0) Methods

[AVL Trees](#page-56-0)

[Insertion](#page-59-0)

## Method:

- Insert item recursively
- Check balance at each node along the insertion path *in reverse*
	- i.e., from bottom to top
- As soon as an imbalance is found, fix it

[Balance](#page-5-0)

Balancing **[Operations](#page-13-0)** 

[Balancing](#page-34-0) **Methods** 

[AVL Trees](#page-56-0)

[Insertion](#page-59-0)

[Search](#page-91-0)

AVL Tree Insertion

Example: Insert 5 into this tree

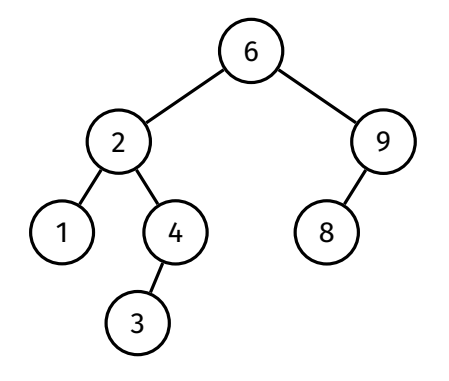

## [Balance](#page-5-0)

Balancing [Operations](#page-13-0)

[Balancing](#page-34-0) Methods

[AVL Trees](#page-56-0)

[Insertion](#page-59-0)

AVL Tree Insertion

Example: Insert 5 into this tree

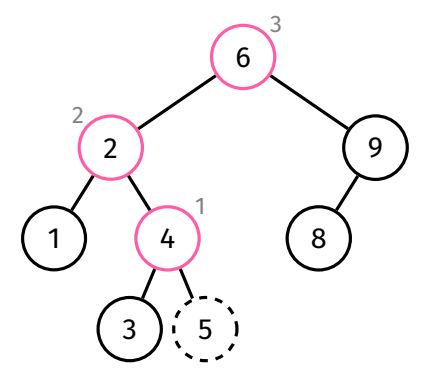

Balance must be checked at 4, then at 2, then at 6

## [COMP2521](#page-0-0) 23T3

[Balance](#page-5-0)

Balancing

[Balancing](#page-34-0)

[AVL Trees](#page-56-0)

[Insertion](#page-59-0)

How to check balance along insertion path *in reverse*?

- Simple perform balance checking as a *postorder* operation in the insertion function
	- In other words insert balance checking code *below* recursive calls to insert

## Outline of insertion process:

- **1** if the tree is empty:
	- return new node
- 2 insert recursively
- **3** check (and fix) balance
- return root of updated tree

Pseudocode

### [COMP2521](#page-0-0) 23T3

[Balance](#page-5-0)

Balancing

[Balancing](#page-34-0) Methods

[AVL Trees](#page-56-0)

[Insertion](#page-59-0)

```
avlInsert(t, v):
    Inputs: AVL tree t, item v
    Output: t with v inserted
    if t is empty:
        return new node containing v
    else if v < t->item:
        t->left = avlInsert(t->left, v)
    else if v > t->item:
        t->right = avlInsert(t->right, v)
    else:
        return t
```
... continued on next slide ...

Pseudocode

```
Balance
```
Balancing

[COMP2521](#page-0-0) 23T3

[Balancing](#page-34-0)

[AVL Trees](#page-56-0)

[Insertion](#page-59-0)

```
... continued from previous slide ...
```

```
leftHeight = height(t->left)
rightHeight = height(t->right)
```

```
if (leftHeight - rightHeight) > 1:
    if v > t->left->item:
        t->left = rotateLeft(t->left)
    t = rotateRight(t)
else if (rightHeight - leftHeight) > 1:
    if v < t->right->item:
        t->right = rotateRight(t->right)
    t = rotateLeft(t)
```
**return** *t*

Balancing **[Operations](#page-13-0)** 

[Balancing](#page-34-0) Methods

[AVL Trees](#page-56-0)

[Insertion](#page-59-0)

[Search](#page-91-0)

There are 4 rebalancing cases:

Left Left Left Right Right Left Right Right

Balancing

[Balancing](#page-34-0) Methods

[AVL Trees](#page-56-0)

[Insertion](#page-59-0)

## Left Left

## **if** (leftHeight - rightHeight) > 1: **if**  $v > t$ ->left->item:

*t*->left = rotateLeft(*t*->left)

## *t* = rotateRight(*t*)

**else if** (rightHeight - leftHeight) > 1: **if**  $v < t$ ->right->item: *t*->right = rotateRight(*t*->right)

*t* = rotateLeft(*t*)

## Left Right

AVL Tree Insertion

**if** (leftHeight - rightHeight) > 1: **if**  $v > t$ ->left->item: *t*->left = rotateLeft(*t*->left) *t* = rotateRight(*t*) **else if** (rightHeight - leftHeight) > 1: **if**  $v < t$ ->right->item: *t*->right = rotateRight(*t*->right)

*t* = rotateLeft(*t*)

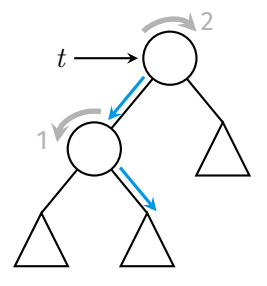

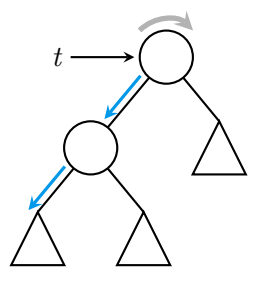

Balancing

[Balancing](#page-34-0) Methods

```
AVL Trees
```
[Insertion](#page-59-0)

## Right Left

```
if (leftHeight - rightHeight) > 1:
   if v > t->left->item:
        t->left = rotateLeft(t->left)
    t = rotateRight(t)
else if (rightHeight - leftHeight) > 1:
    if v < t->right->item:
        t->right = rotateRight(t->right)
    t = rotateLeft(t)
```
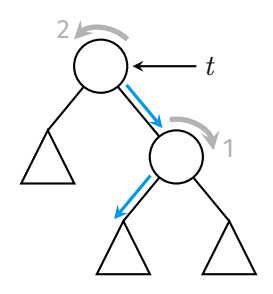

# AVL Tree Insertion

## Right Right

```
if (leftHeight - rightHeight) > 1:
   if v > t->left->item:
        t->left = rotateLeft(t->left)
    t = rotateRight(t)
else if (rightHeight - leftHeight) > 1:
```

```
if v < t->right->item:
```

```
t->right = rotateRight(t->right)
```

```
t = rotateLeft(t)
```
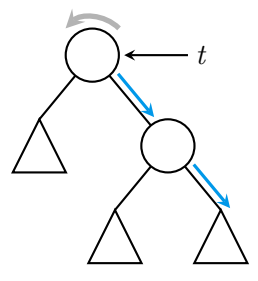

## [Balance](#page-5-0)

Balancing **[Operations](#page-13-0)** 

[Balancing](#page-34-0) **Methods** 

[AVL Trees](#page-56-0)

[Insertion](#page-59-0)

[Search](#page-91-0)

## Insert 7 into this tree:

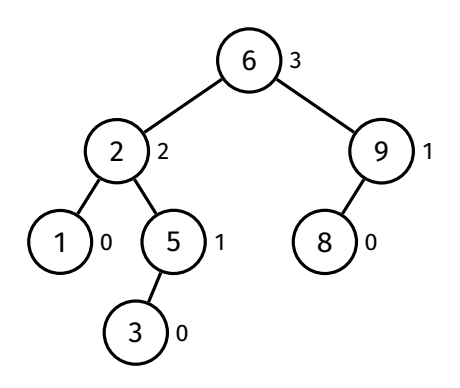

# AVL Tree Insertion

Rebalancing - Left Left

Rebalancing - Left Left

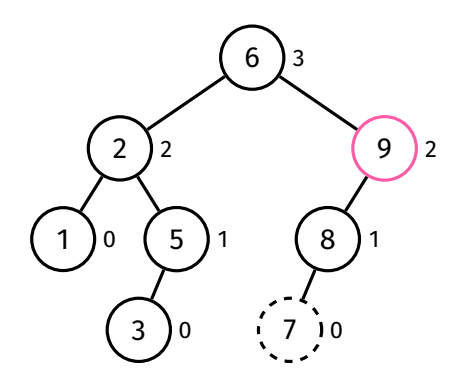

Check for balance at 8, then at 9, then at 6.

9 is unbalanced.

### [COMP2521](#page-0-0) 23T3

[Balance](#page-5-0)

Balancing [Operations](#page-13-0)

[Balancing](#page-34-0) Methods

[AVL Trees](#page-56-0)

[Insertion](#page-59-0)

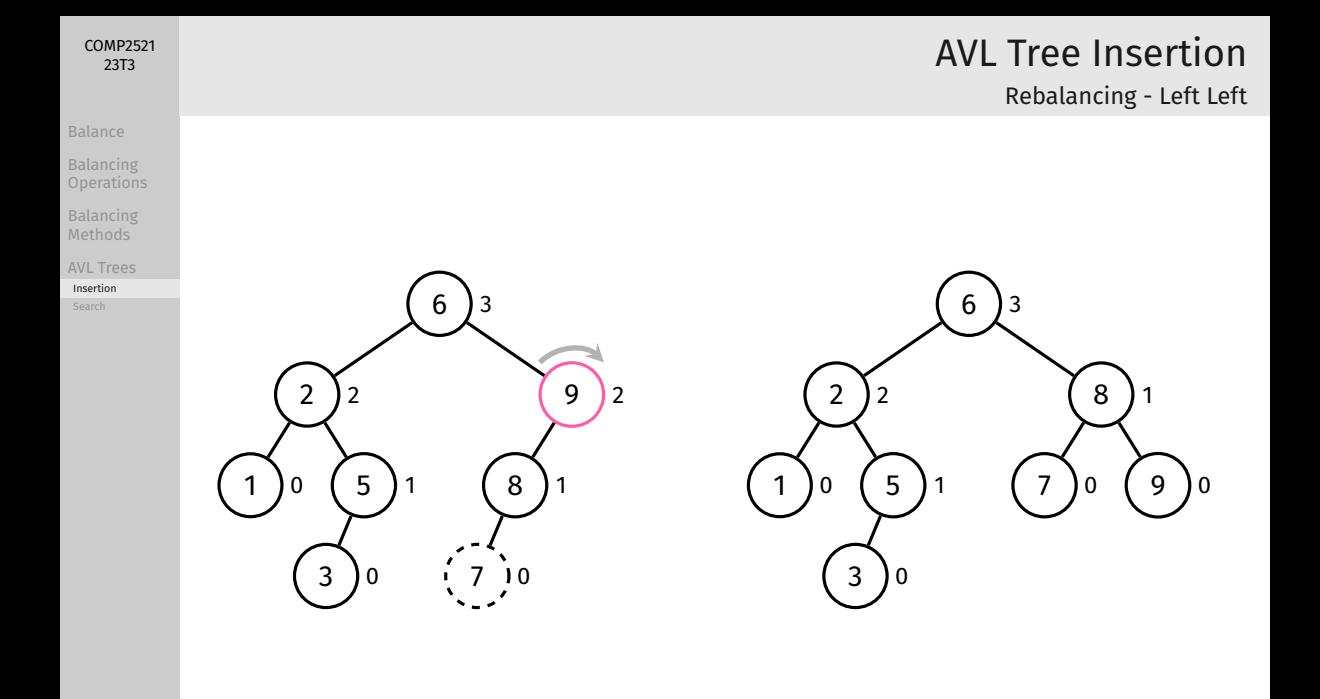

## [Balance](#page-5-0)

Balancing **[Operations](#page-13-0)** 

[Balancing](#page-34-0) **Methods** 

[AVL Trees](#page-56-0)

[Insertion](#page-59-0)

[Search](#page-91-0)

## Insert 4 into this tree:

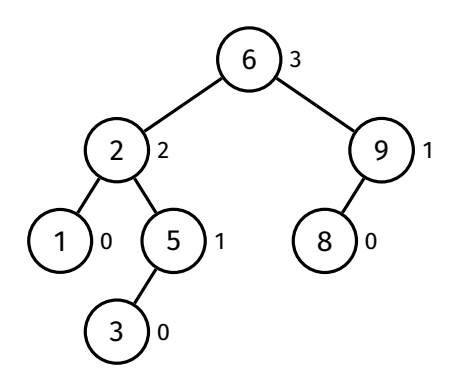

# AVL Tree Insertion

Rebalancing - Left Right
Rebalancing - Left Right

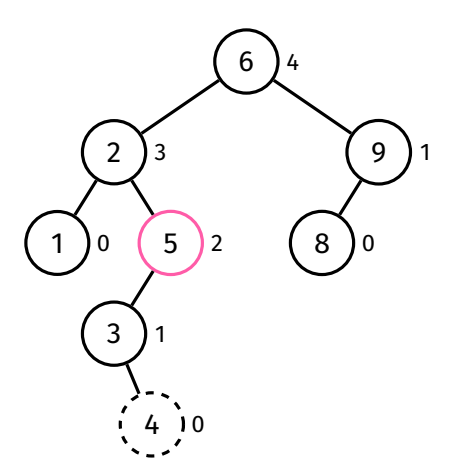

Check for balance at 3, then at 5, then at 2, then at 6.

5 is unbalanced.

#### [COMP2521](#page-0-0) 23T3

[Balance](#page-5-0)

Balancing [Operations](#page-13-0)

[Balancing](#page-34-0) Methods

[AVL Trees](#page-56-0)

Rebalancing - Left Right

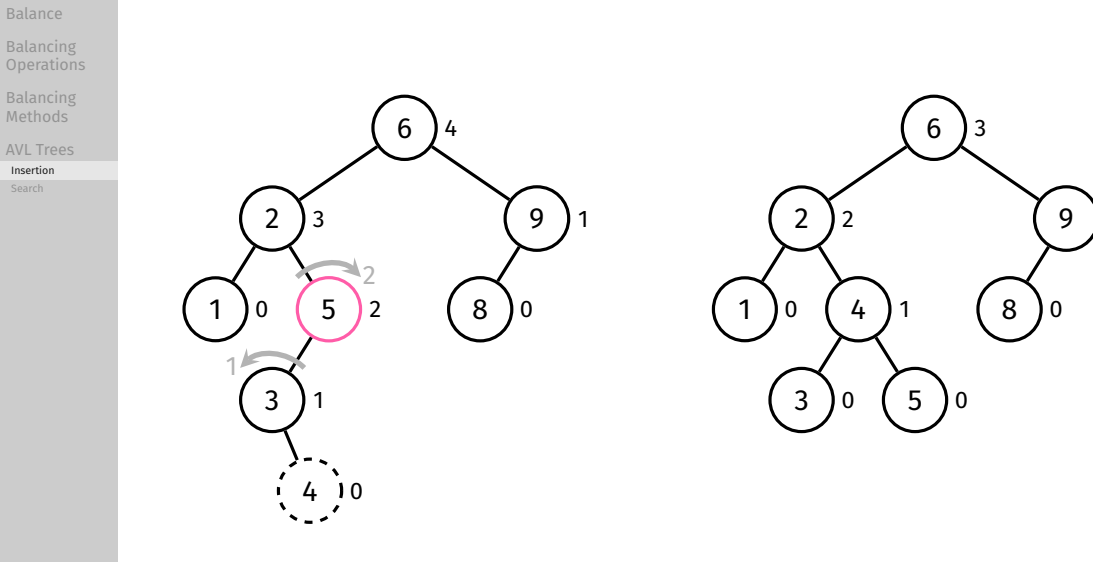

[COMP2521](#page-0-0) 23T3

#### [Balance](#page-5-0)

Balancing

[Balancing](#page-34-0) Methods

[AVL Trees](#page-56-0)

#### [Insertion](#page-59-0)

## AVL Tree Insertion

Issues

### AVL tree insertion requires balance checking at each node on the insertion path…

…which requires the height of many subtrees to be computed

In an ordinary binary search tree, computing the height is *O*(*n*)! (need to traverse whole (sub)tree)

#### [Balance](#page-5-0)

Balancing

[Balancing](#page-34-0) Methods

[AVL Trees](#page-56-0)

#### [Insertion](#page-59-0)

## AVL Tree Insertion

Issues

### Solution:

For each node, store the height of its subtree in the node itself:

```
struct node {
    int item;
    int height;
    struct node *left;
    struct node *right;
};
```
Extra effort is required to maintain this data whenever the tree is modified.

Maintaining Height Data

### Height of each node's subtree is stored in the node itself

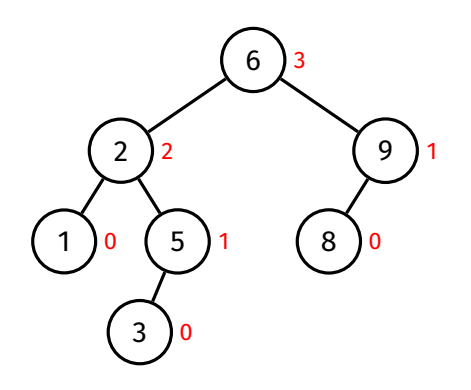

[COMP2521](#page-0-0) 23T3

[Balance](#page-5-0)

Balancing **[Operations](#page-13-0)** 

[Balancing](#page-34-0) Methods

[AVL Trees](#page-56-0) [Insertion](#page-59-0)

#### [Balance](#page-5-0)

Balancing

[Balancing](#page-34-0) Methods

[AVL Trees](#page-56-0)

[Insertion](#page-59-0)

### When does height data need to be maintained?

- Whenever a node is inserted
	- Heights of all ancestors may be affected
- Whenever a rotation is performed
	- Heights of original root and new root may be affected

AVL Tree Insertion Maintaining Height Data

Maintaining Height Data - Insertions

### Whenever a node is inserted… …heights of all ancestors may be affected

[COMP2521](#page-0-0) 23T3

[Balance](#page-5-0) Balancing [Balancing](#page-34-0) Methods [AVL Trees](#page-56-0) [Insertion](#page-59-0)

Example: Insert 4 into this tree

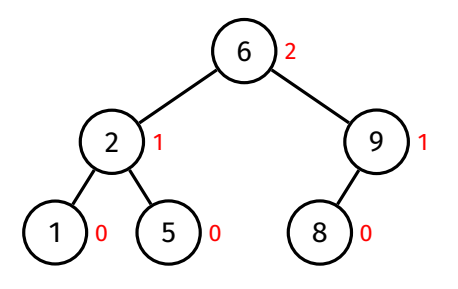

Maintaining Height Data - Insertions

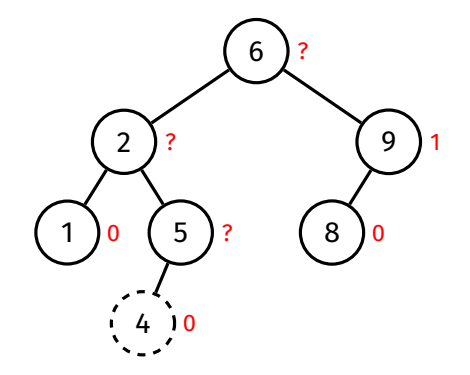

Recompute height of each ancestor (from bottom to top) using the heights stored in its children.

#### [COMP2521](#page-0-0) 23T3

[Balance](#page-5-0)

Balancing

[Balancing](#page-34-0) Methods

[AVL Trees](#page-56-0)

Maintaining Height Data - Insertions

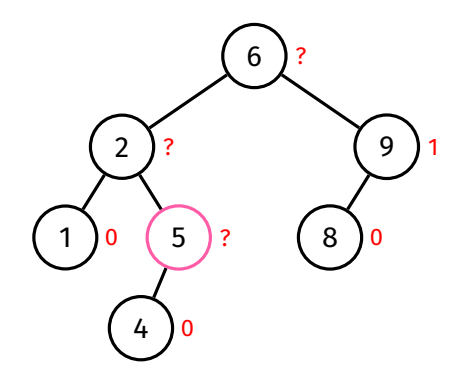

The heights of 5's children are 0 and -1 (empty tree).

Thus, the height of 5 is  $max(0, -1) + 1 = 1$ .

[COMP2521](#page-0-0) 23T3

[Balance](#page-5-0) Balancing

[Balancing](#page-34-0) Methods

[AVL Trees](#page-56-0)

Maintaining Height Data - Insertions

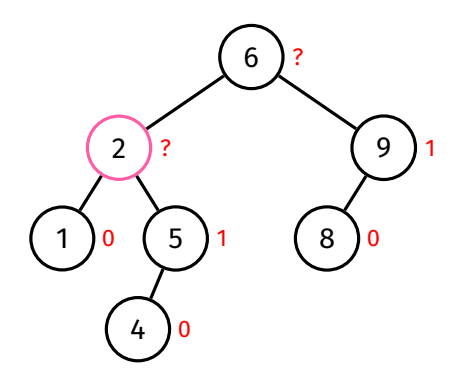

The heights of 2's children are 0 and 1.

Thus, the height of 2 is  $max(0, 1) + 1 = 2$ .

#### [COMP2521](#page-0-0) 23T3

[Balance](#page-5-0)

Balancing [Operations](#page-13-0)

[Balancing](#page-34-0) Methods

[AVL Trees](#page-56-0)

Maintaining Height Data - Insertions

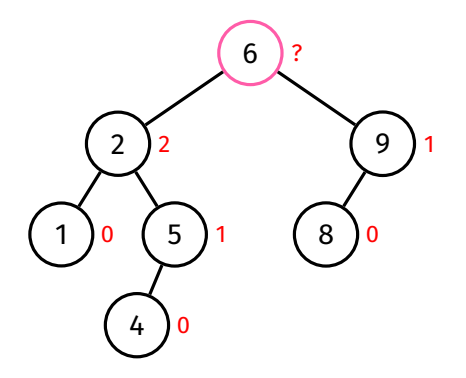

The heights of 6's children are 2 and 1.

Thus, the height of 6 is  $max(2, 1) + 1 = 3$ .

#### [COMP2521](#page-0-0) 23T3

[Balance](#page-5-0)

Balancing [Operations](#page-13-0)

[Balancing](#page-34-0) Methods

[AVL Trees](#page-56-0)

Maintaining Height Data - Insertions

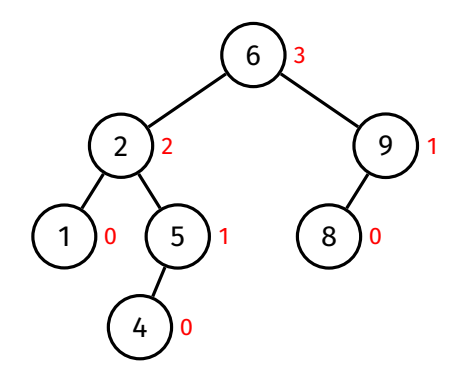

[COMP2521](#page-0-0) 23T3

[Balance](#page-5-0) Balancing [Operations](#page-13-0) [Balancing](#page-34-0) Methods [AVL Trees](#page-56-0) [Insertion](#page-59-0)

Done.

Note that recomputing the height of each node was done in *O*(1) time.

Maintaining Height Data - Rotations

### Whenever a rotation is performed… …heights of original root and new root may be affected

[COMP2521](#page-0-0) 23T3

[Balance](#page-5-0) Balancing [Balancing](#page-34-0) Methods [AVL Trees](#page-56-0) [Insertion](#page-59-0)

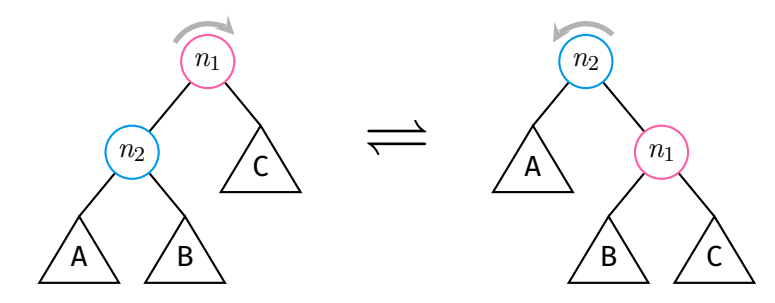

Maintaining Height Data - Rotations

### Example: Perform a right rotation at 7

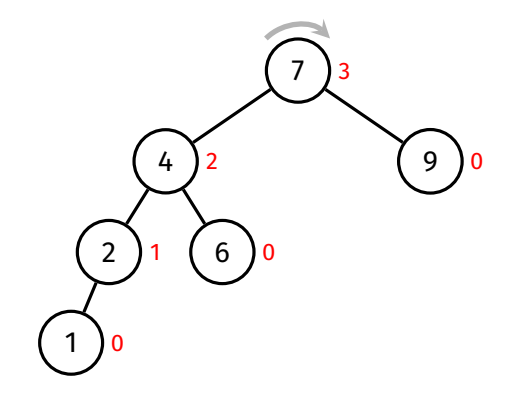

[COMP2521](#page-0-0) 23T3

[Balance](#page-5-0)

Balancing **[Operations](#page-13-0)** 

[Balancing](#page-34-0) Methods

[AVL Trees](#page-56-0)

[Insertion](#page-59-0)

[Search](#page-91-0)

Maintaining Height Data - Rotations

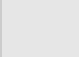

[Balance](#page-5-0)

[COMP2521](#page-0-0) 23T3

[Balancing](#page-34-0) Methods

[AVL Trees](#page-56-0)

[Insertion](#page-59-0)

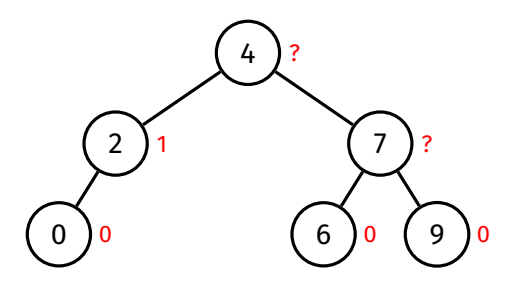

Recompute height of original root then recompute height of new root using the heights stored in their children.

Maintaining Height Data - Rotations

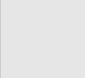

[COMP2521](#page-0-0) 23T3

[Balancing](#page-34-0) Methods

[AVL Trees](#page-56-0)

[Insertion](#page-59-0)

[Search](#page-91-0)

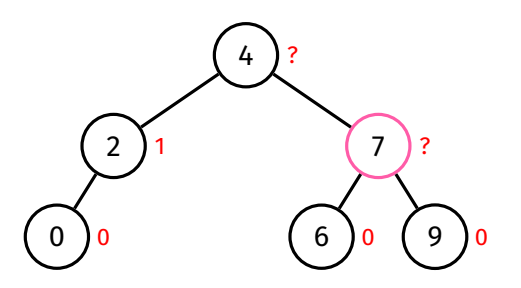

The height of 7's children are 0 and 0.

Thus, the height of 7 is  $max(0, 0) + 1 = 1$ .

Maintaining Height Data - Rotations

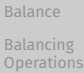

[COMP2521](#page-0-0) 23T3

[Balancing](#page-34-0) Methods

[AVL Trees](#page-56-0)

[Insertion](#page-59-0)

[Search](#page-91-0)

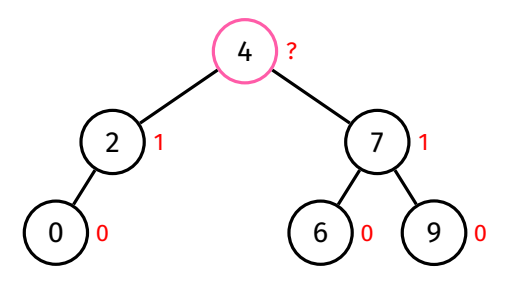

The height of 4's children are 1 and 1.

Thus, the height of 4 is  $max(1, 1) + 1 = 2$ .

Maintaining Height Data - Rotations

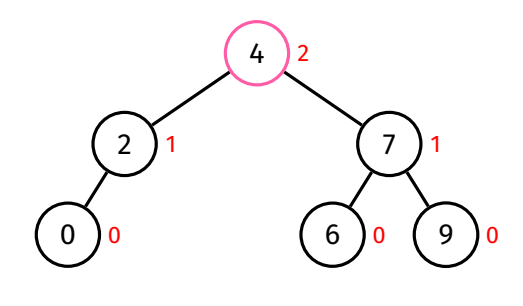

[COMP2521](#page-0-0) 23T3

[Balance](#page-5-0) Balancing [Operations](#page-13-0) [Balancing](#page-34-0) Methods [AVL Trees](#page-56-0) [Insertion](#page-59-0)

Done.

Every rotation, two height updates are performed, each in *O*(1) time.

Analysis

#### [COMP2521](#page-0-0) 23T3

### [Balance](#page-5-0)

Balancing

[Balancing](#page-34-0) Methods

[AVL Trees](#page-56-0)

[Insertion](#page-59-0)

Analysis:

- An AVL tree is always height balanced
	- So height of an AVL tree is *O*(log *n*)
- Checking/fixing balance and maintaining height data is *O*(1)
- So checking/fixing balance adds *O*(1) extra work for each node on insertion path
- Therefore, worst-case time complexity of AVL tree insertion is  $O(\log n)$

<span id="page-91-0"></span>Balancing

[Balancing](#page-34-0) Methods

[AVL Trees](#page-56-0)

[Search](#page-91-0)

## AVL Tree Search

Exactly the same as for regular BSTs.

Worst-case time complexity is *O*(log *n*), since AVL trees are height-balanced

#### [Balance](#page-5-0)

Balancing

- [Balancing](#page-34-0) Methods
- [AVL Trees](#page-56-0)
- [Search](#page-91-0)
- AVL trees are always height-balanced
- Worst-case time complexity of *O*(log *n*) for insertion, search, deletion

AVL Trees Final Remarks

• AVL trees are not necessarily weight-balanced, for example:

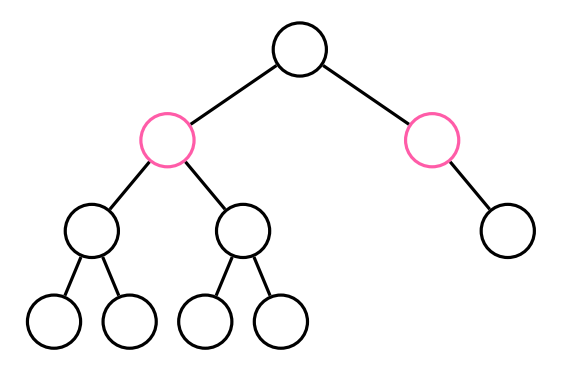

Feedback

[Balance](#page-5-0)

Balancing **[Operations](#page-13-0)** 

[Balancing](#page-34-0) **Methods** 

[AVL Trees](#page-56-0)

[Search](#page-91-0)

### <https://forms.office.com/r/aPF09YHZ3X>

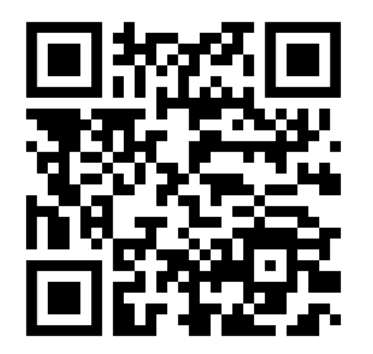